## **DCG session 2010 UE4 Finance d'entreprise Corrigé indicatif**

# **Dossier 1 - Diagnostic financier**

## **1. Intérêt des tableaux de flux de trésorerie**

- Analyse de l'évolution de la trésorerie

 Les tableaux de flux de trésorerie sont centrés sur la trésorerie. Ils mettent en évidence la contribution de chaque cycle d'opération à la formation de la trésorerie. Ils fournissent des informations sur la capacité de l'entreprise à générer de la trésorerie et sur les conséquences sur la trésorerie des décisions d'investissement et de financement. Ils permettent ainsi un suivi efficace de l'évolution de la trésorerie.

- Analyse des risques de défaillance

Un flux net de trésorerie généré par l'activité négatif sur plusieurs exercices est un indicateur du risque de faillite.

## **2. Signification de la MBA**

La MBA traduit le flux de fonds (flux de trésorerie potentielle) généré par l'activité globale de l'entreprise. C'est un flux voisin de la CAF Il doit être corrigé par la variation du BFR lié à l'activité pour obtenir le flux net de trésorerie lié à l'activité.

## **3. Tableau de flux de trésorerie (voir page suivante)**

*Explications des calculs* 

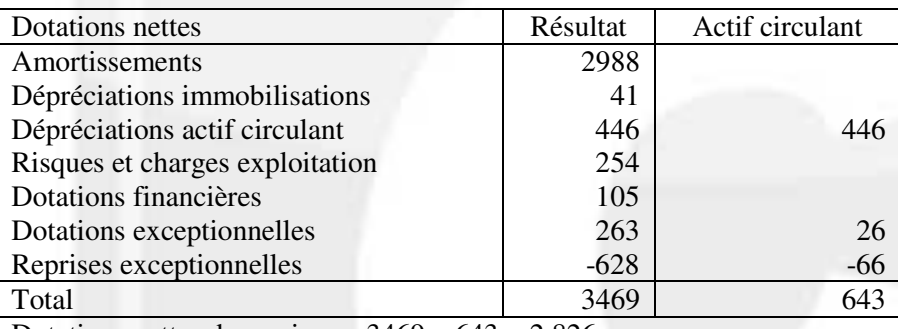

Dotations nettes de reprises  $= 3469 - 643 = 2826$ 

Quote-part de subvention cf. cpte résultat  $= 4$ 

 $+$  value de cessions = PCEA – VNC = 131 – 0 = 131

Variation du BFR

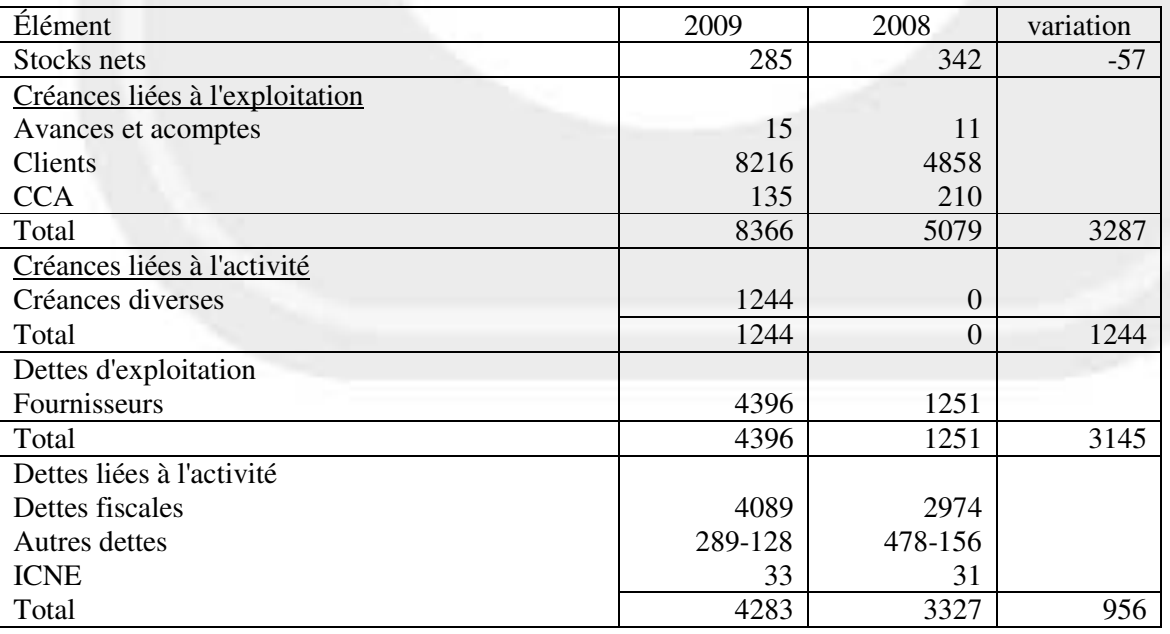

Acquisitions d'immobilisations =  $6991 - 3 = 6988$ Dettes sur immobilisations =  $570 - 6 = 564$ 

Pas d'augmentation de capital, la seule augmentation provenant de l'incorporation de réserves.

Pas de dividendes versés

©Comptazine – Reproduction Interdite 1/8

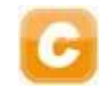

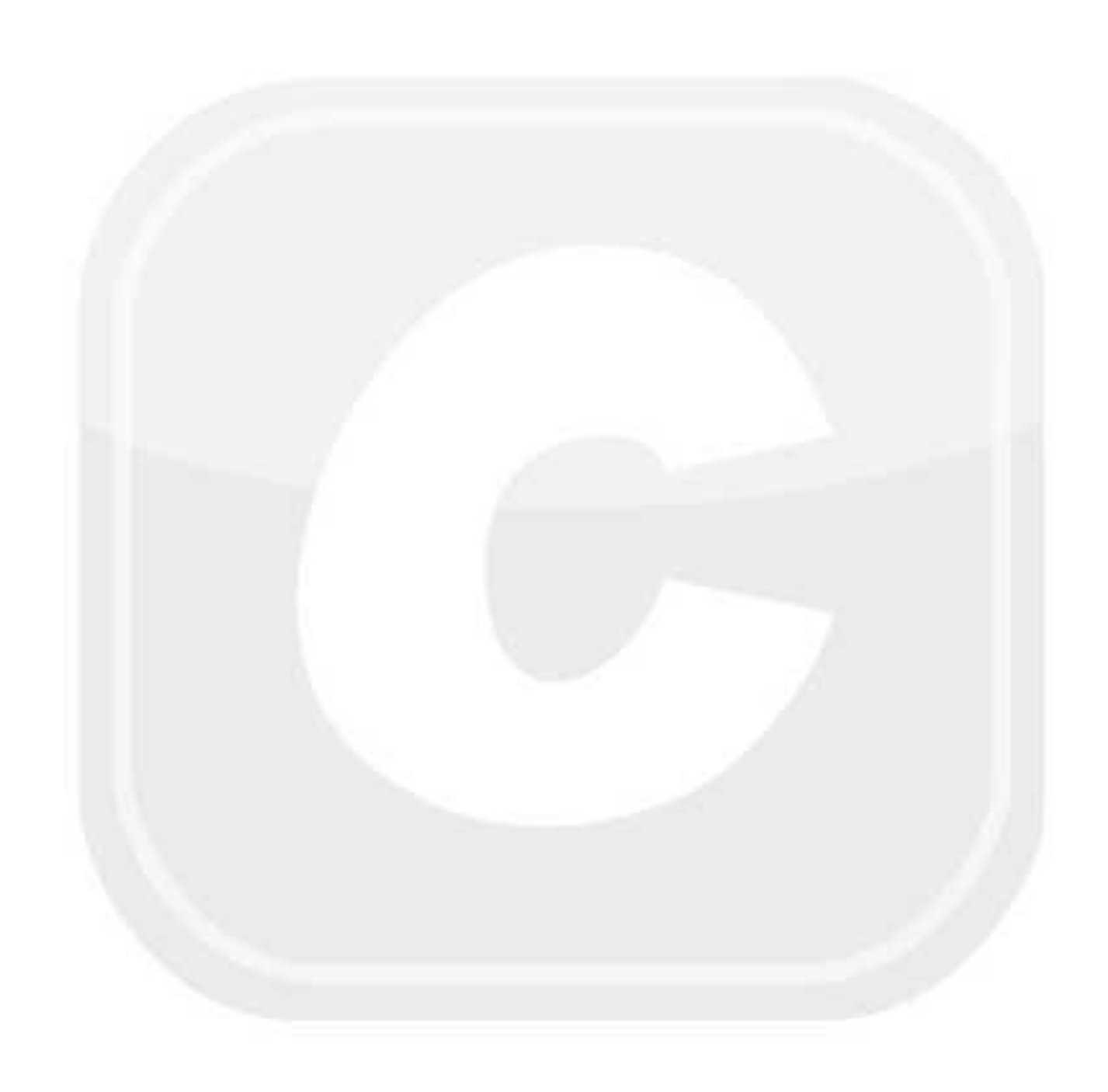

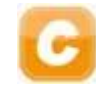

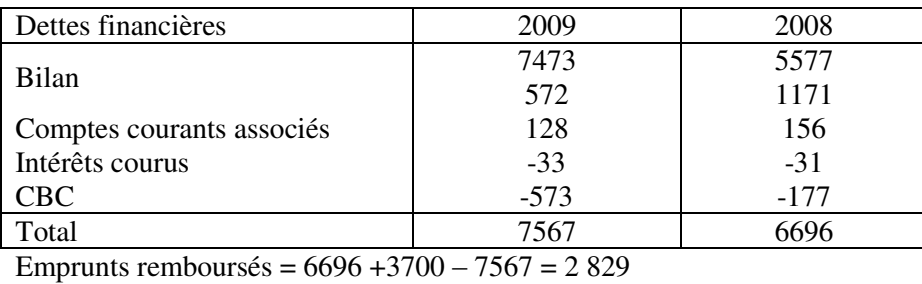

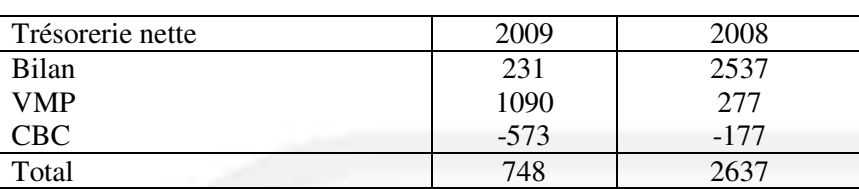

Variation de la trésorerie nette = - 1889

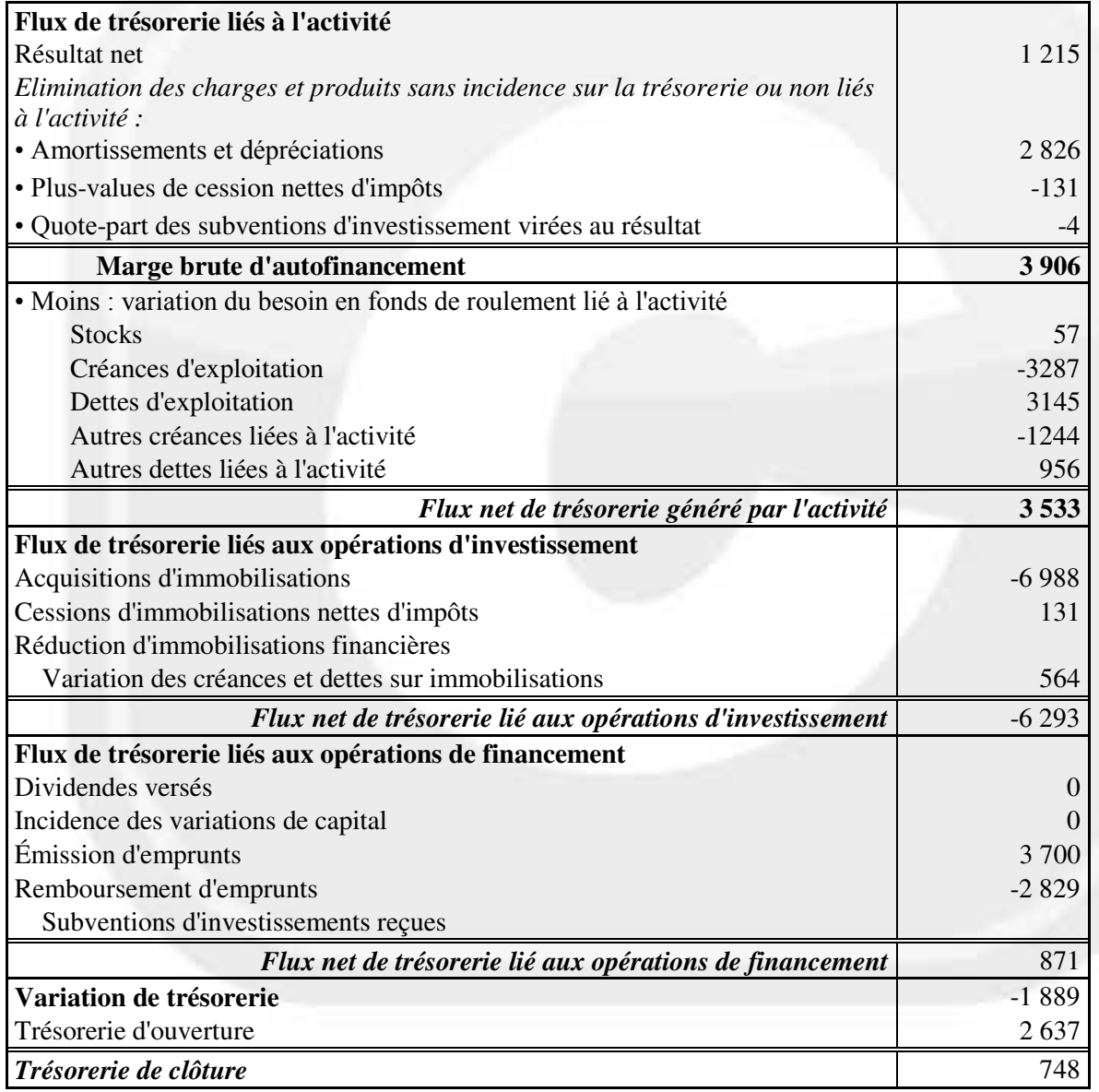

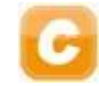

## **4. Calcul des indicateurs suivants**

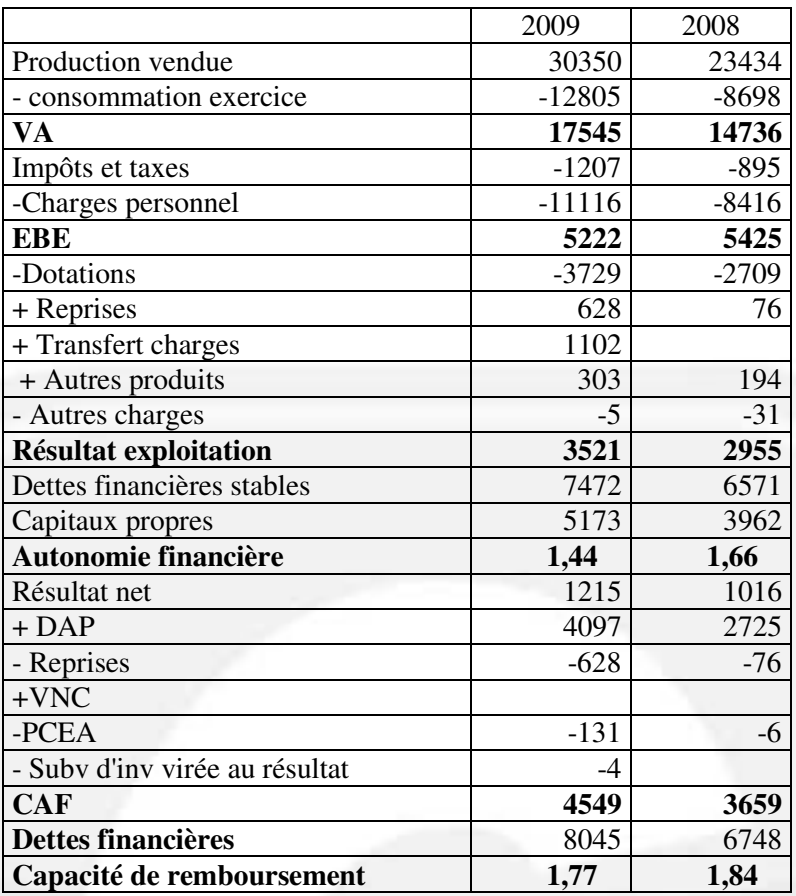

### **5. Diagnostic sur l'évolution des résultats et de la situation financière**

## Évolution des résultats

Progression très forte du chiffre d'affaires de 29,5 %, donc très bon dynamisme commercial

Dérive des consommations externes et des charges de personnel qui a pour effet de réduire l'augmentation du résultat d'exploitation par rapport à celle du chiffre d'affaires.

## Évolution de la situation financière

La trésorerie a baissé fortement pendant la période mais elle reste positive.

Le flux de trésorerie sur activité s'élève à 3 533 k€ et permet de financer une grande partie du flux de trésorerie liée à l'investissement. Le flux de trésorerie lié au financement est faiblement positif. Ces deux ressources restent néanmoins insuffisantes pour couvrir le besoin de financement lié à l'investissement. Le complément est apporté par la trésorerie qui diminue de 1 889 k€.

La structure financière est fragilisée par un ratio d'autonomie financière trop élevé bien qu'en réduction. Ce ratio devrait être inférieur à un pour assurer une capacité d'endettement supplémentaire à des conditions normales.

Par contre l'entreprise génère une CAF qui permet largement de rembourser ses emprunts. En effet la capacité de remboursement est nettement inférieure au plafond défini par les banques (3 ou 4 années de CAF).

## **A. Approche économique**

## **1. Notions de rentabilité économique**

La rentabilité économique, taux de rendement économique des capitaux investis, est le quotient d'un résultat économique par un capital économique.

Plusieurs ratios possibles Numérateur : EBE ou résultat d'exploitation ou résultat courant hors intérêt de la dette Dénominateur : capitaux investis (capitaux propres + dettes financières) ou actif économique

Par la suite le calcul se fera de la façon suivante : Rentabilité économique : résultat d'exploitation / capitaux propres hors résultat +dettes financières

# **2. Calcul de la rentabilité économique pour A et B**

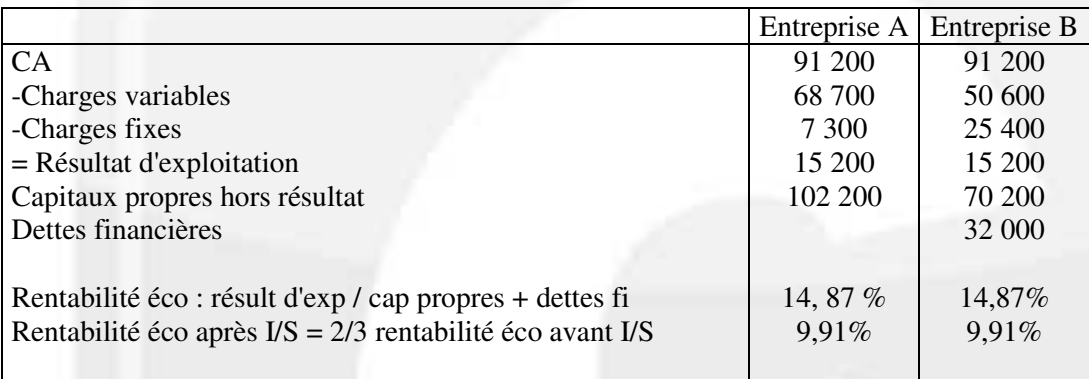

### **3. Définition du risque économique**

On appelle risque économique l'impact sur le résultat économique (ou sur la rentabilité économique) d'une variation de l'activité (d'une variation du chiffre d'affaires).

### **4. Calcul du levier d'exploitation pour A et B**

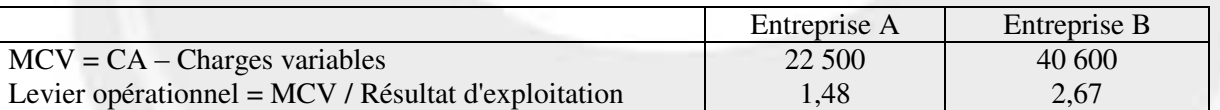

Ces calculs s'interprètent ainsi : Si le CA varie de 1%, le résultat économique et la rentabilité économique varieront de 1,48 % chez A et de 2,67 % chez B .

L'entreprise B est soumise à un risque économique quasiment 2 fois plus important que l'entreprise A.

## **5. Les autres outils de la mesure du risque économique**

- Outils de gestion : seuil de rentabilité, marge de sécurité …
- Outils de probabilité et de statistiques : variance, écart-type, élasticité, probabilité de ruine

## **6. Réduction du risque économique**

Le risque économique est lié à la structure des charges, pour réduire ce risque il faudrait réduire les charges fixes pour abaisser le seuil de rentabilité.

On peut sous-traiter une partie de la production, faire appel à du personnel intérimaire, faire des économies sur les postes entraînant des charges fixes, avoir plus de flexibilité dans la fabrication, etc.

# **B. Approche financière**

# **7. Définition de la rentabilité financière**

La rentabilité financière mesure le taux de rendement des capitaux propres. On l'obtient en faisant le rapport du résultat net sur les capitaux propres

# **Rf = résultat net / capitaux propres hors résultat**

# **8. Calcul de la rentabilité financière chez A et B**

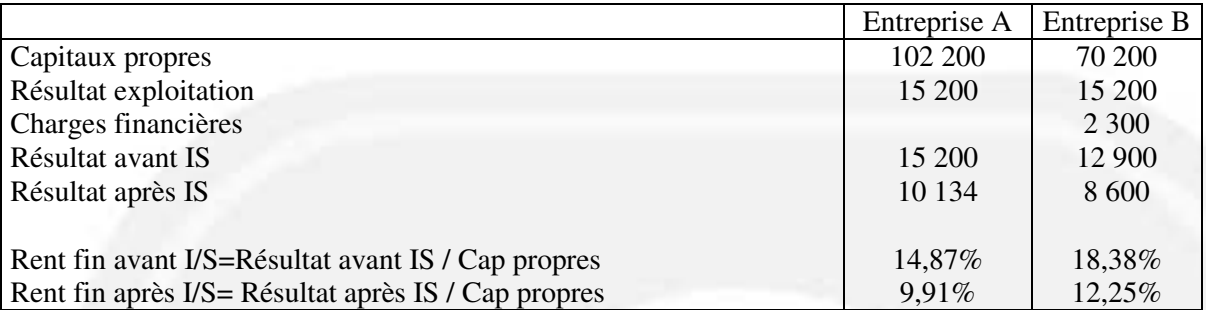

# **9. Explication de la différence entre la rentabilité de A et celle de B**

Que ce soit avant ou après IS, la rentabilité financière de B est plus forte que celle de A : 18,38 % supérieur à 14,87 % avant IS ou 12,25% supérieur à 9, 91% après IS. C'est le recours à l'endettement dans des conditions favorables qui rend la rentabilité de B supérieure à A.

Il s'agit du jeu de l'effet de levier qui consiste à améliorer la rentabilité financière par appel à l'emprunt.

Cet effet est positif quand le taux de rentabilité économique est supérieur au taux d'intérêt. C'est le cas ici puisque le taux de rentabilité économique est de 9,91 % alors que le taux de l'emprunt est de 2/3 ( 2 300/32 000) = 4,79% (calculs après I/S).

# **10. Définition du risque financier** *(2 points)*

On appelle risque financier l'impact de l'endettement sur la rentabilité des capitaux propres. C'est le risque lié à l'endettement (cessation de paiement, rentabilité attendue par les actionnaires…)

# **11. Tableau des rentabilités dans le cadre de la baisse de 10% du CA**

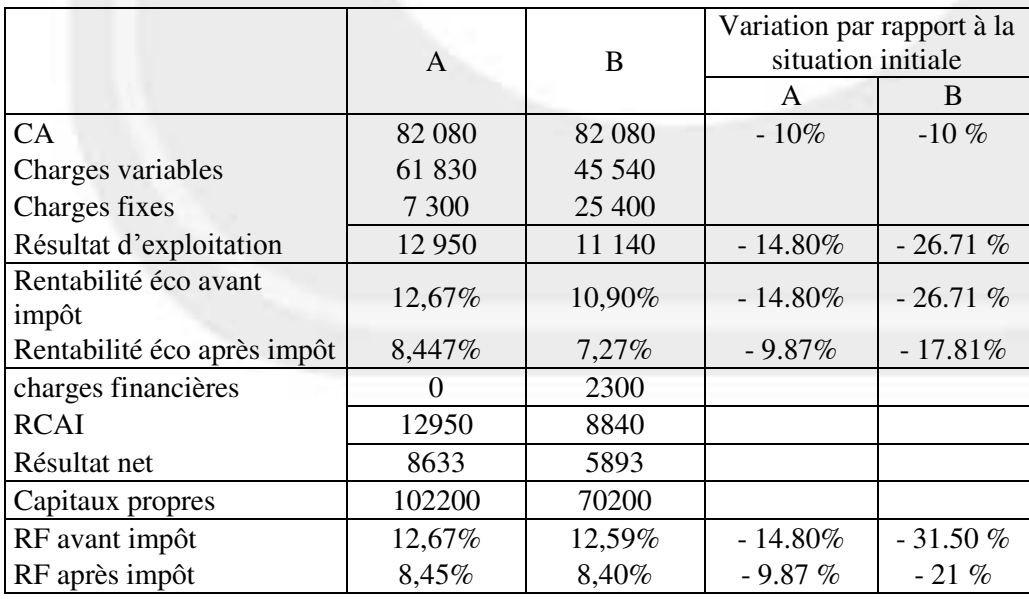

## **12. Conclusion**

Chez A, la rentabilité financière est passée de 9,91% à 8,45%.

Chez B, la rentabilité financière chute plus fortement. Elle est passée de 12,25% à 8,39%.

Chez A, pour une baisse de 10% du CA, la rentabilité économique et la rentabilité financière chutent de la même manière, passant de 9,91% à 8,45% soit une chute de 14,80%.

Cette chute de 14,80 % de la rentabilité économique traduit le risque économique, (déjà vu plus haut : une chute de 1% du CA entraînant une chute de 1,48% de la rentabilité économique)

La rentabilité financière chute également de 14,8%, car il n'y a pas d'endettement.

A, entreprise non endettée, n'est soumise qu'au risque économique.

Chez B, la chute de la rentabilité économique est plus forte que chez A, elle passe de 9,91% à 7,27 % soit de - 26,71% en raison de l'importance des charges fixes (cf. levier opérationnel vu plus haut).

 Par ailleurs, la rentabilité financière chute de 31,5% en valeur relative, passant de 12,25% à 8,40%., du fait du recours à l'emprunt.

B, entreprise endettée, est soumise aux risques économique et financier.

L'entreprise B est donc davantage soumise que l'entreprise A aux risques : au risque **économique** tout d'abord, dans la mesure où elle a davantage de **charges fixes**, au risque **financier** également dans la mesure où elle est **endettée.** Une variation de l'activité (c'est-à-dire du CA) se répercutera donc plus fortement à la fois sur sa rentabilité économique et sur sa rentabilité financière.

Ainsi 10% de chute du CA entraîne une chute relative de 26,71% de la rentabilité économique chez B contre seulement 14,80% chez A . Cette chute de 10% du CA engendre une baisse relative de la rentabilité financière de 31,5% chez B alors qu'elle n'est que de 14,80% chez A.

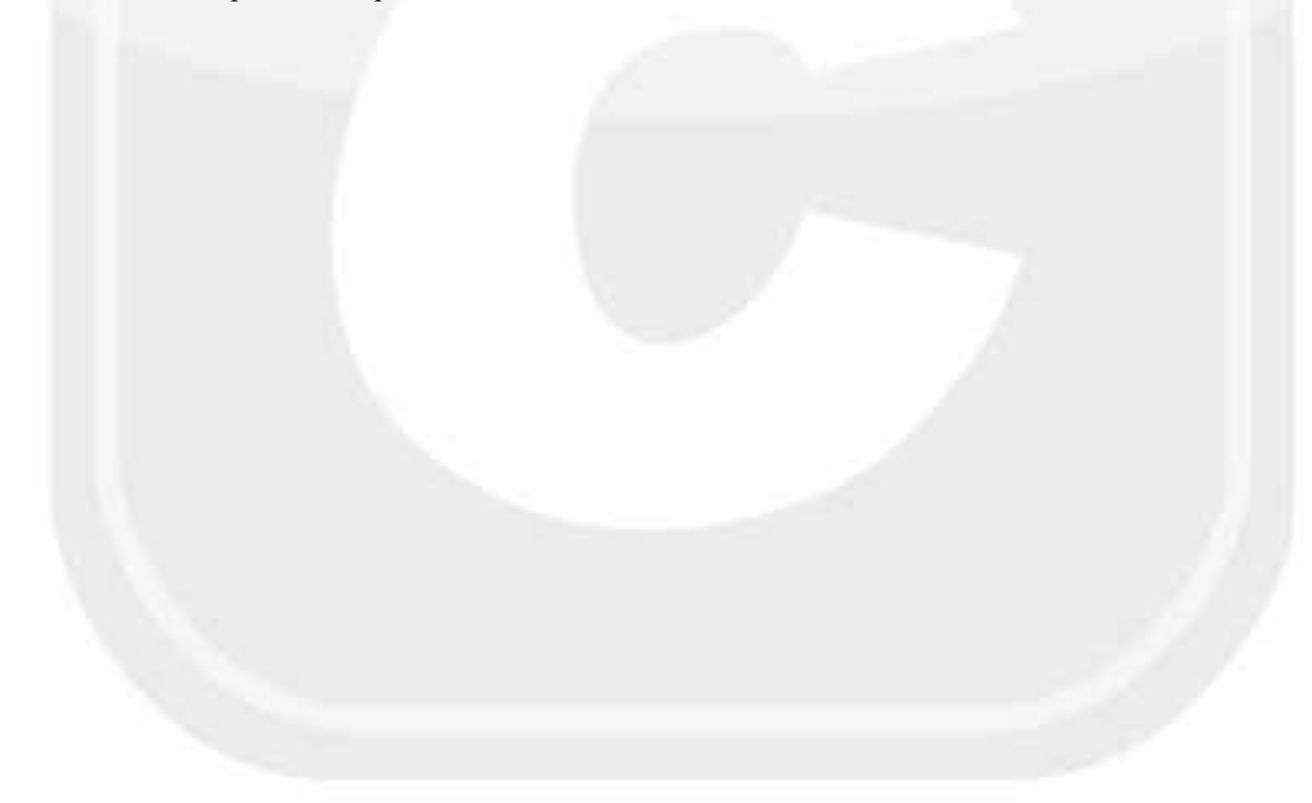

# **Dossier 3 - Gestion de la trésorerie**

### **1. Jours de banque**

Jours supplémentaires ajoutés par la banque pour le calcul de l'escompte.

### **2. Escompte**

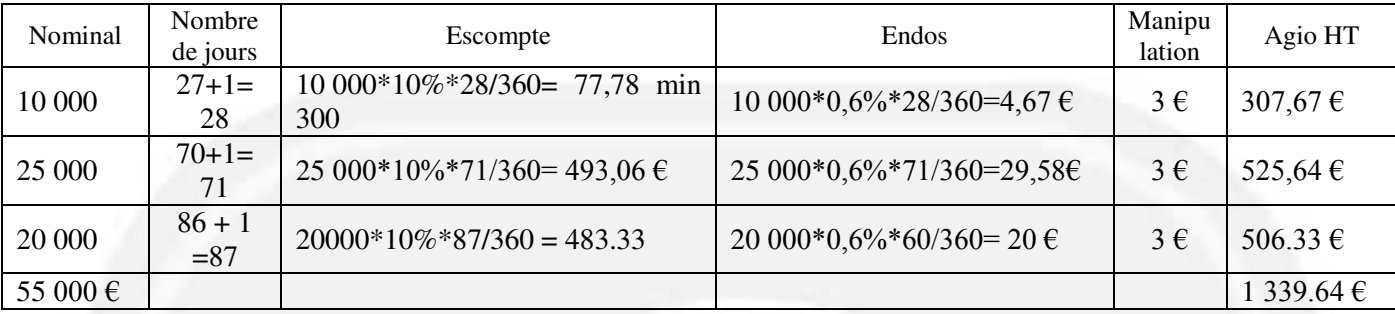

Taux réel moyen (t) tel que 1339.64= t[(10 000-307,67)\*(27+3)/365 + (25 000-525,64)\*(70+3)/365 + (20 000- 506.33)\*(86+3)/365] d'où t = **12.83%** 

Taux réel de l'effet 1001 : 307,67= (10 000-307,67)\*t\*(27+3)/365 : t= **38,62%**

Le coût réel de l'effet 1001 est nettement > au coût moyen en raison des minima appliqués par la banque. L'objectif est de décourager la remise à l'escompte d'effets de faible montant et dont l'échéance est proche.

### **3. Découvert**

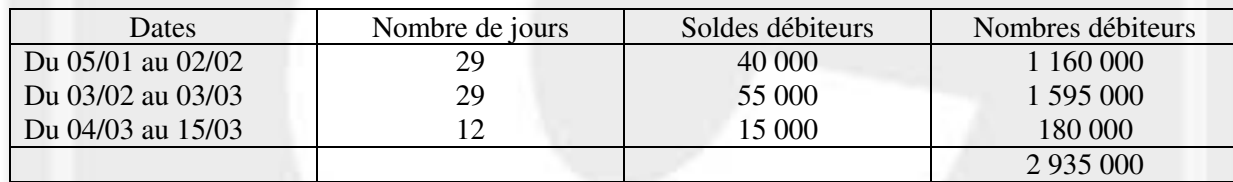

Intérêt sur découvert= 2 935 000\*10,5%/360= 856,04 € CPFD=  $(40\ 000+55\ 000+55\ 000)*0,05% = 75 \text{ } \in$ Commission de dépassement=  $0,25\%$ [0+(55 000-50 000)+(55 000-50 000)]= 25 € Agio HT=  $956,046$ Taux réel du découvert (t) tel que 956,04= 2 935 000\*t/365 soit t= 11,89%

### **4. Mode de financement le plus intéressant**

Le coût du découvert étant inférieur au coût de l'escompte, ce mode de financement sera retenu. Une solution serait de ne remettre à l'escompte que les effets 1002 et 1003 et recourir au découvert pour le complément.

## **5. Affacturage**

L'affacturage est une opération financière par laquelle une société spécialisée (le factor) se charge de l'encaissement des créances d'un client. Elle paye immédiatement le montant à l'adhérent et garantit l'adhérent contre le non-remboursement.